## Corrigé exercice 2

## SOLIDES IONIQUES

1) Bien noter que les cases du tableau (en bleu ci-dessous) représentent la formule d'une **espèce chimique**, qui est ici un solide ionique.

Cette espèce chimique est constituée des cations et des anions inscrits en tête de colonne ou début de ligne respectivement (cases blanches). Ces ions sont les **entités chimiques** constituant l'espèce chimique, dans lesquels ils sont en proportions définies. Cette proportion est imposée par **l'électroneutralité** de l'espèce chimique, et s'exprime par la formule brute de celle-ci, comme le rappelle l'énoncé.

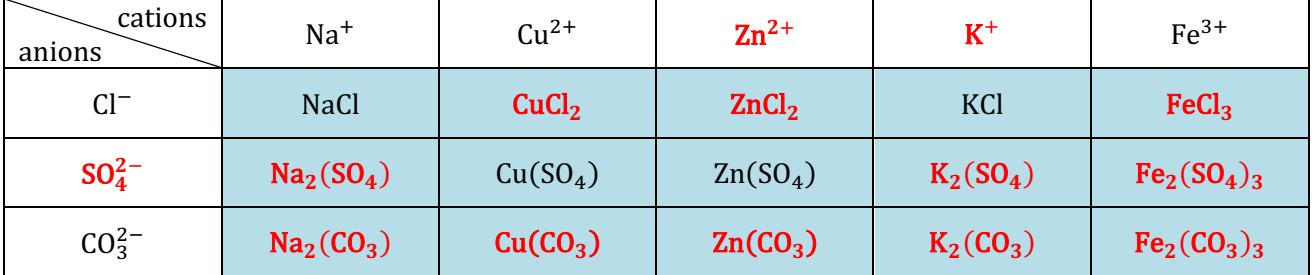

2) Les **ions monoatomiques** sont les cations  $\text{Na}^+$ ,  $\text{Cu}^{2+}$ ,  $\text{Zn}^{2+}$ ,  $\text{K}^+$  et  $\text{Fe}^{3+}$ , ainsi que l'anion Cl<sup>-</sup>.

 ${\rm Les}$   ${\rm \bf ions}$   ${\rm \bf polyatomiques}$  ou  ${\rm \bf mol}$ éculaires  ${\rm sont}$  les anions  ${\rm SO}_{4}^{2-}$  et  ${\rm CO}_{3}^{2-}.$ 

3) Lors de la dissolution d'un solide ionique dans l'eau pour constituer une solution aqueuse, les anions et les cations se dispersent dans l'eau, dans laquelle ils se retrouvent solvatés. Ceci peut se symboliser par les équations suivantes :

$$
NaCl_{(s)} = Na_{(aq)}^+ + Cl_{(aq)}^-
$$
  
\n
$$
CuCl_{2(s)} = Cu_{(aq)}^{2+} + 2Cl_{(aq)}^-
$$
  
\n
$$
ZnCl_{2} = Zn_{(aq)}^{2+} + 2Cl_{(aq)}^-
$$
  
\n
$$
KCl_{(s)} = K_{(aq)}^+ + Cl_{(aq)}^-
$$
  
\n
$$
FeCl_{3(s)} = Fe_{(aq)}^{3+} + 3Cl_{(aq)}^-
$$
  
\n
$$
Na_{2}(SO_{4})(_{s)} = 2Na_{(aq)}^+ + SO_{4}^{2-}^-
$$
  
\n
$$
Cu(SO_{4})(_{s)} = Cu_{(aq)}^{2+} + SO_{4}^{2-}^-
$$
  
\n
$$
Zn(SO_{4})(_{s)} = Zn_{(aq)}^{2+} + SO_{4}^{2-}^-
$$
  
\n
$$
K_{2}(SO_{4})(_{s)} = 2K_{(aq)}^+ + SO_{4}^{2-}^-
$$
  
\n
$$
Fe_{2}(SO_{4})_{3(s)} = 2Fe_{(aq)}^{3+} + 3SO_{4}^{2-}^-
$$
  
\n
$$
Na_{2}(CO_{3})(_{s)} = 2Na_{(aq)}^+ + CO_{3}^{2-}^-
$$
  
\n
$$
Cu(CO_{3})(_{s)} = Cu_{(aq)}^{2+} + CO_{3}^{2-}^-
$$
  
\n
$$
Zn(CO_{3})(_{s)} = Zn_{(aq)}^{2+} + CO_{3}^{2-}^-
$$
  
\n
$$
K_{2}(CO_{3})(_{s)} = 2K_{(aq)}^+ + CO_{3}^{2-}^-
$$
  
\n
$$
Fe_{2}(CO_{3})_{(s)} = 2Fe_{(aq)}^{3+} + 3CO_{3}^{2-}^-
$$
  
\n
$$
Fe_{2}(CO_{3})_{3(s)} = 2Fe_{(aq)}^{3+} + 3CO_{3}^{2-}^-
$$

*Remarque* : Le signe égal « = » dans les équations indique qu'on traduit simplement la relation de stœchiométrie entre le réactif de la dissolution (le solide ionique) et les produits (les solutés). Si la réaction est totale (le solide ionique disparaît), alors on peut remplacer le « = » par une simple flèche «  $\rightarrow$  ».

Si la réaction n'est que partielle et qu'on aboutit à une solution saturée ; il reste alors du solide en équilibre avec les solutés et on peut remplacer le « = » par le symbole «  $\rightleftharpoons$  ».